### Поиск подстроки в строке

## **Прямой поиск**

Идея алгоритма:

- Совмещаем начало строки и подстроки.
- Выполняем проверку: совпадают ли все буквы подстроки с соответствующими буквами строки.
- Если совпали не все буквы сдвигаем подстроку на одну позицию вправо, снова выполняем проверку и т.д.
- Поиск прекращаем, когда найдем подстроку или строка закончится.

## Прямой поиск

Обозначения:

- St строка, SI подстрока
- m длина строки, n длина подстроки
- First номер символа строки, с которым совмещаем первый СИМВОЛ ПОДСТРОКИ

Логика процедуры:

 $First:=1$ ;

#### repeat

t:=check(first); {количество совпавших символов}

if  $t$  <>n then  $\{c$ сли совпали не все символы $\}$ 

inc(first); {СДВИГА ЕМ ПОДСТРОКУ}

**until** ( $n=t$ ) or (first>m- $n+1$ );

if t=n then writeln('YES!!!!, позиция ',first) else writeln('NO...');

## функцию Check

- В функцию передается один параметр номер символа строки, с которым совмещаем первый символ подстроки. Проверку начинаем с начала подстроки и движемся вправо, пока буквы строки и подстроки совпадают. Движение прекращаем, когда встретим нарушение или подстрока закончится.
- **• function** check(k:byte):byte;
- **• var** i:integer;
- **begin**
- $i:=0$ ;
- **while** (i<n) and (sl[i+1]=st[k+i]) **do** inc(i);;
- check:=i;
- **end**;

## **Алгоритм Бойера и Мура**

**Задача 1**. Модификация прямого поиска.

В прямом поиске проверка на совпадение начинается с начала подстроки и продвижение по строке происходит вправо.

- Измените программу так, чтобы проверка начиналась с конца подстроки.
- Введите переменную Last номер символа строки, с которым совмещаем последний символ подстроки .

#### **• Задача 2**.

Для введенной с клавиатуры строки составить таблицу: для каждого символа записать число, равное расстоянию от конца строки до этого символа. В таблице должно быть 255 чисел (по количеству всех возможных символов).

Если символа в строке нет – в таблицу записать число, равное длине строки.

Если символ встречается в строке несколько раз – в таблицу записать расстояние от конца строки до ближайшего к концу строки такого символа (последнего такого символа)

## Примеры

- · abcd
- $3210$

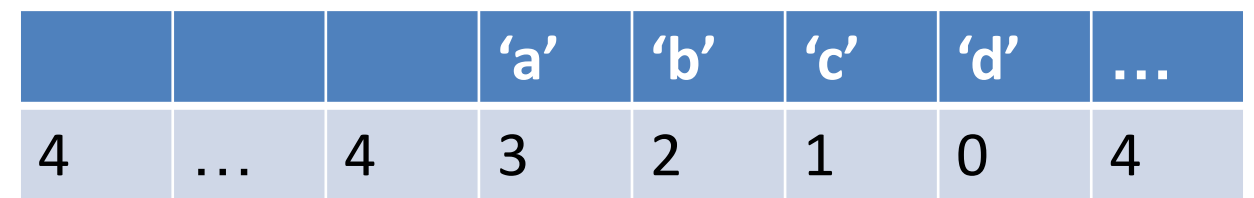

- · abcdbc
- $510210$

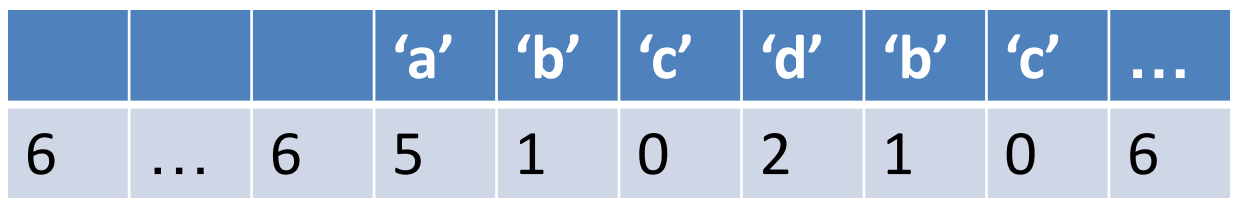

- Для хранения таблицы используем массив А Var a : array[char] of byte;
- Вопросы:
- Что будет храниться в массиве?
- Как нумеруются элементы?

Работу с массивом а

- Если написать оператор  $a['d'] := 5$ , то ...
- Если введена строка St='fghj', тогда оператор a[st[3]]:=1 выделит из строки третий символ ('h'), и в ячейку, соответствующую этому символу, будет записано число...

## **Логика решения задачи**

- Заполним весь массив числом N длиной строки
- Пойдем по строке слева направо, и для каждой буквы строки в таблицу будем записывать расстояние от этой буквы до конца строки (если i – номер буквы, тогда (n-i) – расстояние от этой буквы до конца строки)

• Если буква встречается в строке несколько раз, то в таблицу будет записано расстояние до последней такой буквы. Например, возьмем строку 'МАМАША' и рассмотрим процесс

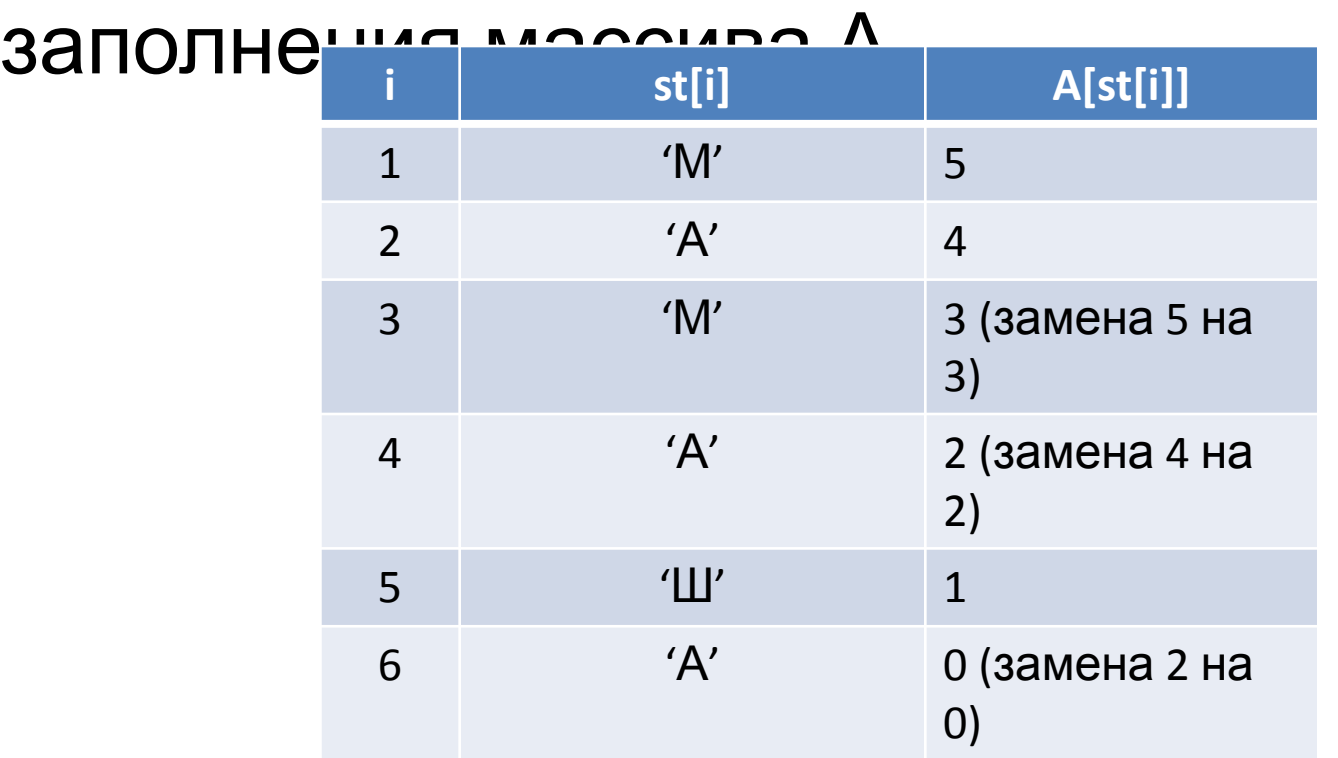

- В заполненной таблице всегда будет один ноль: в ячейке, соответствующей последней букве (в нашем случае  $a['A'] = 0$ ).
- При заполнении таблицы возьмем цикл от 1 до (n-1).
- Тогда для последней буквы будет получен не ноль, а расстояние до ближайшей к концу строки такой буквы. (в нашем случае a['A']=2 - расстояние до ближайшей к концу буквы 'А' равно двум).
- выведем заполненную таблицу на экран. в двух видах: по буквам слова и ПОЛНОСТЬЮ
- $\bullet$  MAMALIA
- $323212$

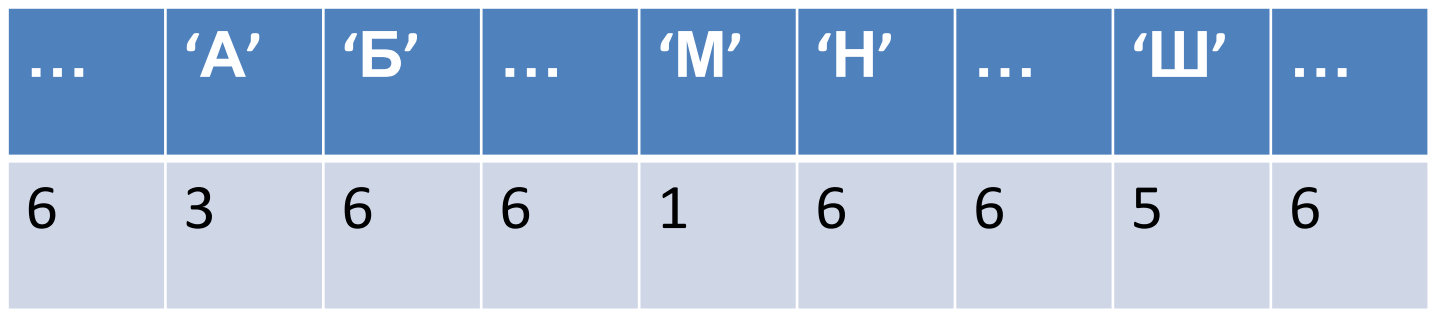

# **Идея алгоритма Бойера и Мура**

- Совмещаем начало строки и подстроки. Проверку на совпадение начинаем с конца подстроки (**Задача 1**).
- В случае несовпадения будем сдвигать подстроку вправо, причем постараемся выполнить сдвиг не на одну позицию, как в прямом поиске, а на несколько позиций.

Пример

• МАШЕТ МАШЕ МАМАША

• МАМАША

### **• МАМАША**

- МАШЕТ МАШЕ **М**АМАША
- Пробела в подстроке нет, поэтому подстроку можно сдвинуть на всю длину.
- Сравниваем последнюю букву подстроки ('А') и соответствующую букву строки (пробел).
- Сравниваем последнюю букву подстроки ('А') и соответствующую букву строки ('М').
- Буква 'М' есть в подстроке, расстояние от конца подстроки до этой буквы равно трем, поэтому подстроку сдвинем на три позиции. То есть «пододвинем» букву 'М' подстроки под букву 'М' строки.
- МАШЕТ МАШЕ МАМ**А**ША
- 
- 

**• МАМАША**

- После сдвига оказалось, что последняя буква подстроки совпадает с соответствующей буквой строки.
- Это частичное совпадение (подстрока частично совпадает со строкой). Поэтому нужно снова выполнить сдвиг. Так как расстояние до ближайшей к концу строки буквы 'А' равно двум, сдвинем на 2 позиции.
- МАШЕТ МАШЕ МАМ**А**ША

#### **• МАМАША**

Полное совпадение, поиск прекращаем.

• Нашли подстроку в строке, выполнив 3 сдвига подстроки. В прямом поиске нужно выполнить 11 сдвигов.

## Задание

- Выполнить трассировку алгоритма на примере
- МАШЕТСЯ МАМАШКИНА МАШКА
- $\bullet$  MALIKA

## Описание алгоритма

• Пусть last – номер буквы строки, которой соответствует последняя буква подстроки. Тогда st[last] – эта буква, а a[st[last]] – расстояние до такой же буквы в подстроке. Сдвигая подстроку на величину a[st[last]], мы добьемся совмещения букв. Если буквы st[last] нет в подстроке, то для нее величина a[st[last]] равна длине подстроки, то есть будет осуществлен сдвиг на всю длину подстроки.

## Описание алгоритма

• После выхода из цикла необходимо определить, входит ли подстрока в строку, и если входит, определить позицию. Так как переменная last указывает на символ строки, которому соответствует *последний* символ подстроки, то номер (last-n+1) соответствует первому символу подстроки.

## Общая логика алгоритма

- $\bullet$  last:=N;
- repeat
- $\bullet$  t:=check(last);
- $\cdot$  if t  $\cdot$  if t  $\cdot$  if t  $\cdot$  then
- last:=last+a[st[last]]
- until  $(n=t)$  or  $(last>m)$ ;
- if t=n then writeln('YES!!!! ',last-n+1)
- else writeln('NO...');

## **Задание**

Ппридумать пример подстроки и строки, для которых алгоритм Бойера и Мура неэффективен (работает так же, как прямой поиск)

## Усложненный вариант алгоритма Бойера и Мура

Этот вариант отличается величиной сдвига в случае частичного совпадения.

Пример

- PMD*C*B**A**AHFES
- *• C*MK**A**BA
- В упрощенном варианте сдвиг подстроки на 2 позиции (совмещаем буквы 'A').
- PMD*C*B**A**A
- *• C*MK**A**BA

Назовем этот сдвиг сдвигом №1 (сдвиг под последнюю букву)

Подстрока со строкой совпадает частично.

- Это значит, что в процессе сравнения при движении справа налево после нескольких совпадающих букв нам встретились различные ('C' и 'A').
- Символ строки, в котором произошло нарушение (буква 'C'), будем называть стоп-символом.
- Совместим стоп-символ с таким же символом подстроки. Для нашего примера нужно выполнить сдвиг подстроки на 3 позиции
- PMD*C*B**A**A
- *• C*MK**A**BA

Назовем этот сдвиг сдвигом №2 (сдвиг под стопсимвол)

В данном случае сдвиг № 2 больше.

#### Как определить величину сдвига №2 в программе?

- Символ строки, соответствующий последнему символу подстроки, имеет номер last.
- Если t количество совпавших символов подстроки и строки, то стоп-символ имеет номер last-t.
- В таблице ему соответствует число a[st[last-t]]. Если выполнить сдвиг на эту величину, то нужная буква «уйдет» не под стоп-символ, а под символ с номером last.
- PMD*C*B**A**A
- *• C*MK**A**BA

Поэтому сдвинуть нужно на a[st[last-t]]-t.

- В усложненном варианте будем выполнять сдвиг подстроки на максимальную величину, то есть максимальный из двух сдвигов.
- **if** t<>n **then**
- last:=last+max(a[st[last]],a[st[last-t]]-t);

Если нет частичного совпадения (t=0), то сдвиг №2 будет равен сдвигу№1.

Сдвиг №2 может быть отрицательным, когда a[st[last-t]]<t. Выполнение этого неравенства означает, что стоп-символ уже встречался в совпавшей части подстроки и строки.

## **Задание**

- Придумать примеры подстроки и строки, такие, чтобы при поиске возникала ситуация частичного совпадения, и
- сдвиг №2 был отрицательным
- сдвиг №2 был положительным, но был бы меньше, чем сдвиг №1
- сдвиг №2 был положительным, и был бы больше, чем сдвиг №1

## Алгоритм Кнута, Мориса и Пратта

Обозначениея.

Для строки St - L(st) – это максимальная длина начала строки, совпадающего с концом строки.

- Пример:
- $\bullet$  ST  $L(St)$
- $\bullet$  aba 1
- abcab 2
- $\bullet$  a  $\Omega$
- $\bullet$  ab  $\Omega$
- $\bullet$  ababa 3

## **Подготовительная задача**

• Ввести строку. Вычислить L для каждого начала этой строки.

Пример.

Пусть St='abcababc'.

Тогда нужно вычислить L для

- a, ab, abc, abca, abcab, abcaba, abcabab, abcababc.
- Запишем значения L в массив
- abcababc
- 00012123

Заполнять массив будем последовательно, начиная со второго элемента (a[1] считаем равным нулю).

- Для вычисления A[i] воспользуемся следующим.
- На предыдущем шаге вычислено A[i-1], то есть для предыдущего начала строки St известно L – количество первых символов, совпадающих с последними.
- Сравниваем L+1-й символ и i-ый.
- Если они равны, тогда получаем, что L+1 первых символов совпадают с L+1 последними, то есть можно записать, что A[i] равно L+1.
- Если L+1-й и i-ый символы не совпадают, тогда нам нужно найти другое начало, совпадающее с концом (не максимальное), и посмотреть, какая буква идет после него.
- Длину меньшего начала, совпадающего с концом, найдем по формуле L=A[L].
- Опять сравниваем і-ую и L+1-ую букву.
- Если они совпадают, тогда в a[i] запишем L+1.
- Если они не совпадают тогда L снова присвоим значение A[L] и так далее до тех пор, пока не найдем совпадение или не получим L, равное нулю.

## Вычисление А[i]

 $len:=a[i-1]$ ;

### while  $\text{(sl[i]}\ll\text{sl}[\text{len+1}])$  and (len $>0$ ) do len:=a[len];

- {из цикла выйдем, когда len=0 или (len+1)ая буква совпала с і-ой}
- if sl[len+1]=sl[i] then  $a[i] := len+1$ else  $a[i]:=0;$

## **Задания**

- Для строки abcababc выполните вручную заполнение массива А для всех i.
- Придумайте пример строки, для которой при вычислении какого-либо a[i] тело цикла while выполняетcя 3 раза
- Придумайте строку, для которой в массиве А будет получено A[i]<A[i-1] и A[i]>1 для какого-либо *i*. Например,  $a[i-1]=6$ ,  $a[i]=2$ .
- Придумайте пример строки, для которой A[i] будет больше, чем [i/2], для какого-либо i.

## Упрощенный вариант алгоритма Кнута, Мориса и Пратта

• Пусть у нас есть строка St и подстрока SI. Склеим подстроку и строку, поставив между ними разделитель - символ, которого нет в подстроке и строке.

подстрока строка

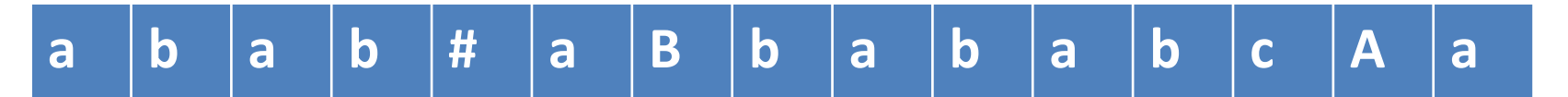

• Для получившейся строки St2 будем заполнять массив А. Если на каком-то шаге получим, что A[i]=N (длине подстроки), то это значит, что подстрока найдена (первые N символов совпали с последними N символами

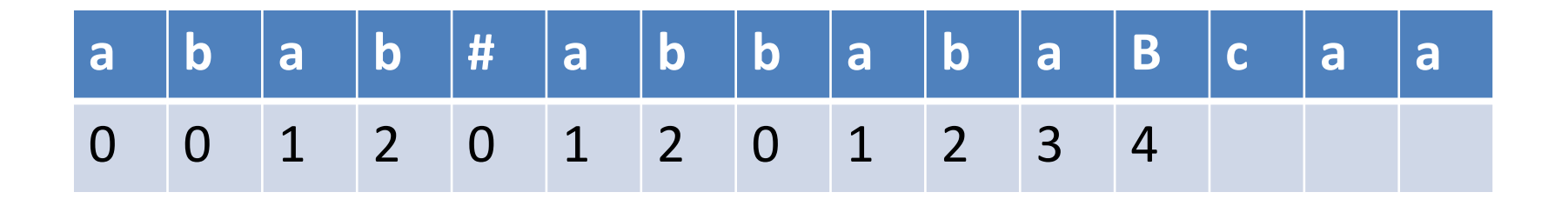

## Общая логика процедуры

```
St2:=sl+'#'+st;a[1]:=0;i:=1;repeat
 inc(i);Вычислить А[i]
until (a[i]=n) or (i=n+m+1);
```
if  $a[i]=n$  then writeln('YES!!! ') else writeln('NO...');

## Вопросы:

- Как вычислить позицию подстроки в исходной строке после выхода из цикла
- Зачем нужен разделитель?